# 回写-默认填写填报人

### 应用场景

对电子表格报表回写时,当新增一条记录时,希望新增的记录中自动填入当前用户名称作为记录的填报人,不需要用户进行手动填入。并且该电子表格数据 来源于数据集,能够查询出数据库中的记录。

## 示例说明

如下所示电子表格,当用户新增一条记录时,填报人一列对应单元格自动填写当前用户名称,作为记录的填报人

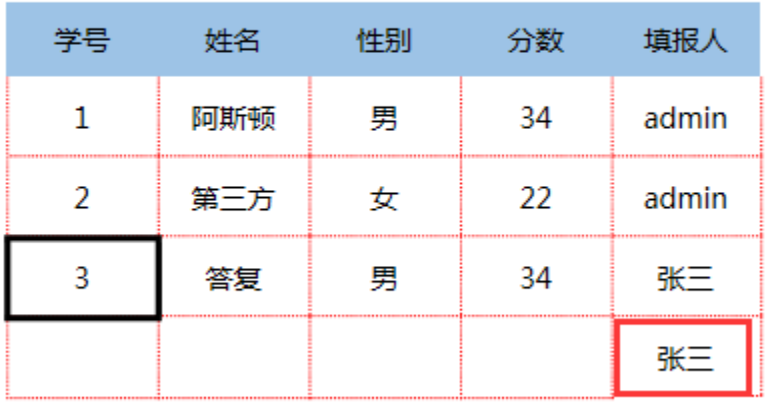

#### 成绩填报单

#### 实现步骤

1. 已本例报表为示例,实现数据集,包含5个字段,分别是c\_id(学号)、c\_name(姓名)、c\_sex(性别)、c\_num(分数)、c\_recorder(填报人)

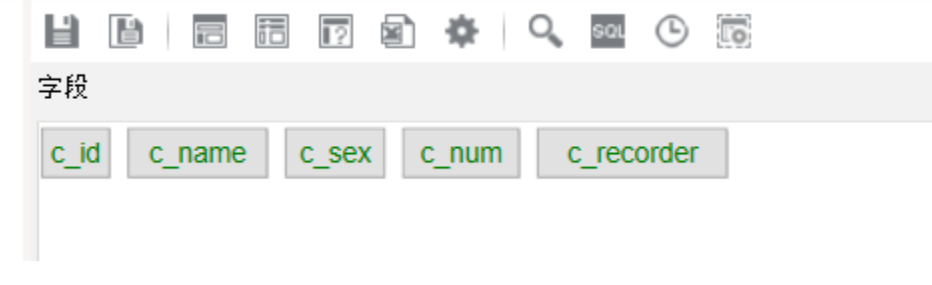

2. 在电子表格设计器中新建电子表格,表样如下:

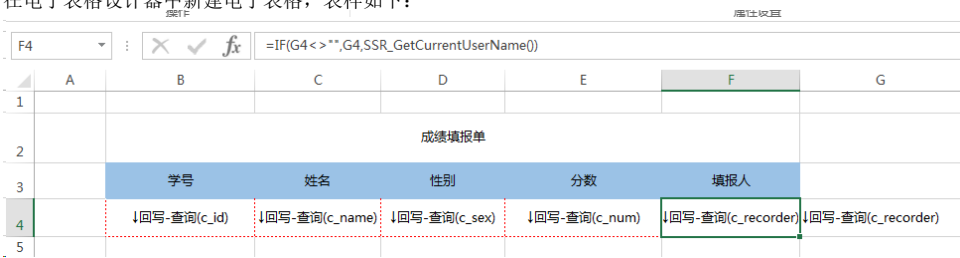

- 3. 其中c\_recorder字段放在G4单元格
- 4. 填报人数据F4单元格内容为公式:=IF(G4<>"",G4,SSR\_GetCurrentUserName())。该公式是判断c\_recorder字段是否为空,若为空,则设置F4单元格 的内容为当前用户名。若c\_recorder字段不为空,则显示对应的c\_recorder字段的内容
- 若F4单元格内容直接设置为c\_recorder字段,则插入新行时,不会自动填入填报人
- 若F4单元格内容直接设置为=SSR\_GetCurrentUserName即当前用户名,则进行报表查看时,所有记录的填报人均变成当前用户名

 $-1$ 

5. 回写规则设置如下。c\_recorder字段回写单元格为F4г

L.

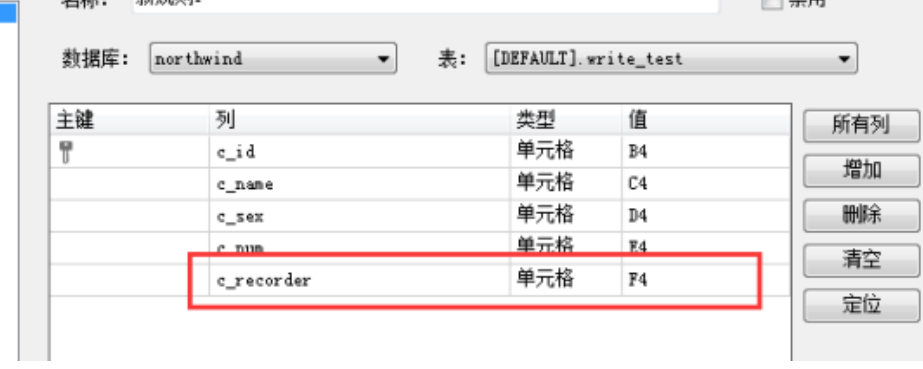